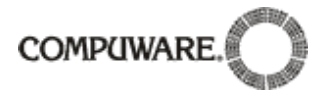

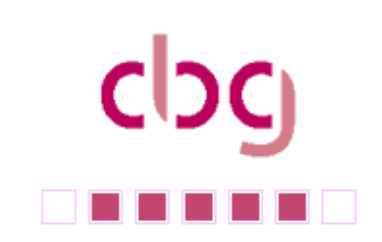

Liebe CBG-Mitglieder, liebe Uniface-Freunde,

zum ersten Uniface-Newsletter möchte ich alle Leser herzlich begrüßen.

y<br>Die Entscheidung für diesen Newsletter möchte ich alle Leser herzlich begrüßen.<br>Die Entscheidung für diesen Newsletter wurde auf der letzten cgb-Tagung in Bensheim getroffen. Unser zum ersten Unitace-Newsletter mochte ich alle Leser herzlich begruisen.<br>Die Entscheidung für diesen Newsletter wurde auf der letzten cgb-Tagung in Bensheim getroffen. Unser<br>Ziel ist es, die Uniface Community umfassender üb informieren. ∠iel ist es, die Uniface Community umfassender uber Uniface und interessante Randbereicne zu<br>informieren.<br>Uniface, das Produkt der Firma Compuware, welches uns alle miteinander verbindet, ist der Schlüssel zu

ıntormieren.<br>Uniface, das Produkt der Firma Compuware, welches uns alle miteinander verbindet, ist der Schlüssel<br>unserem Newsletter. Dieses mächtige 4GL-Tool, mit dem wir Applikationen für professionelle Uniface, das Produkt der Firma Compuware, welches uns alle miteinander verbindet, ist der Schlüssel z<br>unserem Newsletter. Dieses mächtige 4GL-Tool, mit dem wir Applikationen für professionelle<br>Anwendungen schreiben ist nun Unserem Newsletter. Dieses mächtige 4GL-Tool, mit dem wir Applikationen für professionelle<br>Anwendungen schreiben ist nun schon über 20 Jahre alt, und immer noch zählt es zu den Top<br>Datenbankentwicklungswerkzeugen weltweit. Anwendungen schreiben ist nun schon über 20 Jahre alt, und immer noch zählt es zu den Top<br>Datenbankentwicklungswerkzeugen weltweit. Grund genug, die Vielfalt der Möglichkeiten mit diesem T<br>auch an viele weiterzugeben. Hier

auch an viele weiterzugeben. Hierfür soll mit unserem neuen Newsletter der Anfang gemacht sein.<br>Dieser Newsletter wird in Zusammenarbeit mit der Firma Compuware herausgegeben – hierdurch erwarten wir uns maximale Informationsmöglichkeiten für Sie als Leser und Anwender des Produktes Uniface.

Unsere Interessengemeinschaft lebt von Mitgliedern, die bereit sind, sich aktiv miteinzubringen. Wer also Uniface.<br>Unsere Interessengemeinschaft lebt von Mitgliedern, die bereit sind, sich aktiv mit einzubringen. W<br>Ideen, Anregungen oder auch Kritik hat darf diese gerne an den <u>Vorstand@c-b-g.org</u> [senden](mailto:Vorstand@c-b-g.org).

In der Hoffnung, Ihnen recht viel Interessantes und Wissenswertes zu bieten und mit den besten ldeen, Anregungen oder auch Kritik hat darf diese gerne an den <u>Vorstand@c-b-g.org</u> senden.<br>In der Hoffnung, Ihnen recht viel Interessantes und Wissenswertes zu bieten und mit den beste<br>Wünschen für eine schöne Weihnachts

Ihr

And Ohlenburch

Arnd Ohlenbusch (cgb Vorstandvorsitzender)

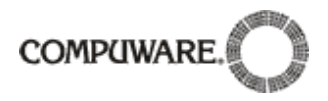

# **Ausgabe 01/06 1.**

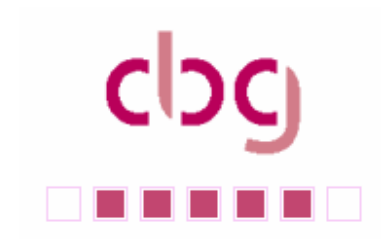

### **Inhalt:**

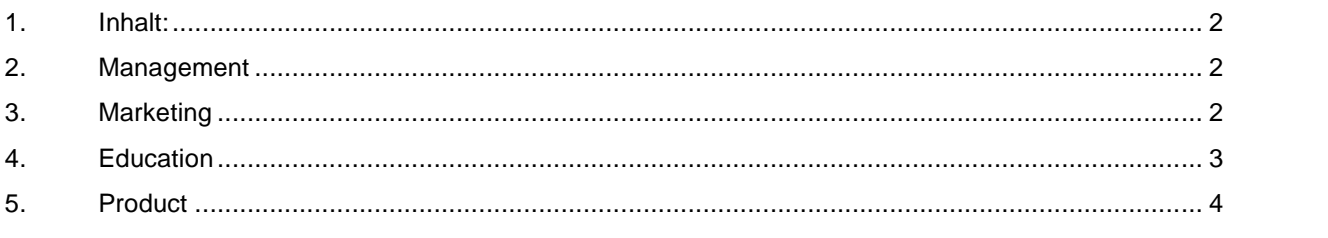

## **Management**

### 2.1. Neues aus dem Amsterdam lab

Im Sommer diesen Jahres hat Richard Walford als Software Development Manager die Verantwortung für die Uniface Entwicklung übernommen. Richard blickt seit 1994 auf lange Erfahrung mit Uniface zurück.

### 2.2. Neues aus dem cbg-Vorstand

Auf der Jahrestagung in Bensheim wurde einmal wieder ein neuer Vorstand gew‰hlt, und auf unserer ersten Vorstandssitzung haben wir die Aufgabenverteilung wie folgt festgelegt:

Arnd Ohlenbusch, GF der AHP GmbH, wurde als Vorstandsvorsitzender gew‰hlt. Seine Aufgaben umfassen die Wishlist und die Verbindung zum Lab in Amsterdam.

Sein Stellvertreter ist Andreas Herzig von Compuware. Er vertritt die Fa. Compuware im Vorstand. Sein Stellvertreter ist Andreas Herzig von Compuware. Er vertritt die Fa. Compuware im Vorstand<br>Michael Glasmacher, GF der gypsilon GmbH, ist der alte und neue "Finanzminister" der cbg.

Michael Glasmacher, GF der gypsilon GmbH, ist der alte und neue "Finanzminister" der cbg.<br>Marc Hoffmann von der Profis AG ist für den Internet-Auftritt verantwortlich.

Ronald Müller, GF der systec GmbH, ist weiterhin im Vorstand für die Ausrichtung und Gestaltung der Workshops zuständig.

Udo Pott von march hare Deutschland hält die Verbindungen zu anderen Benutzergruppen und zur

CU2 und moderiert diesen Newsletter.

Bernd Pfeil, GF der Pfeil GmbH, ist auf eigenen Wunsch aus dem Vorstand ausgeschieden. **3. Marketing**

### 3.1. Veranstaltungen

### **CU2006 in Strassbourg**

Die internationale Jahrestagung der Uniface-Gemeinde, die CU2006, fand am 06. – 08. November in Strassbourg statt. Es waren mehr als 250 Teilnehmer dabei, knapp 20 davon aus Deutschland. Neben Fachvorträgen, Userberichten und dem technical campground stand natürlich die Vorstellung von Uniface 9 im Vordergrund. Nach den abgegebenen Beurteilungen der Teilnehmer war die Tagung ein voller Erfolg, und wird in 2007 bzw. 2008 einen Nachfolger finden.

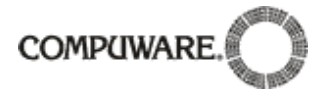

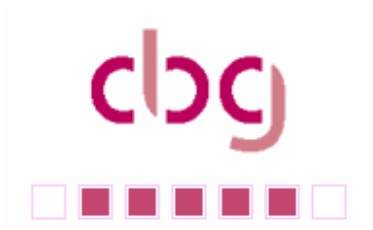

Am Sonntag dem 06. November waren schon knapp 20 Teilnehmer der Einladung der c-b-g gefolgt und Am Sonntag dem 06. November waren schon knapp 20 Teilnehmer der Einladung der c-b-g gefolgt und<br>haben an einer Stadtführung teilgenommen, auf die ein Abendessen in regionalem Ambiente mit vielen Am Sonntag dem 06. Nove<mark>n</mark><br>haben an einer Stadtführung<br>Fachgesprächen folgte. naben an einer Stadtfunrung teilgenommen, auf die ein Abendessen in regionalem Ambient<br>Fachgesprächen folgte.<br>Die nächste CU2 ist für das Frühjahr 2008 geplant. Ein Ort steht derzeit noch nicht fest.

2 ist für das Frühjahr 2008 geplant. Ein Ort steht d<br><mark>c-b-g Jahrestagung in Bensheim</mark>

3.1.2. c-b-g Jahrestagung in Bensheim<br>Die diesjährige CBG Tagung war ein voller Erfolg. Sie fand am 27. und 28. September in Bensheim statt. Es wurden <sup>8</sup> Vortr‰ge zu den Themen Compuware update, Uniface, the Next Generation, Uniface 9, Erste Erfahrungen mit Uniface 9 Beta, Internet-Sicherheit, Professionelle Model Driven Architecture mit<br>Uniface, Uniface Coding: Zwischen Zeilenhonorar und Generator sowie Nearshoring von Uniface<br>Projekten angeboten. Darüb Uniface, Uniface Coding: Zwischen Zeilenhonorar und Generator sowie Nearshoring von Uniface moderne Anwendungsentwicklung und Web Anwendungen mit Uniface Server Pages statt. In einer Round-Table Session konnten die Tagungsteilnehmer aktuelle Fragen mit dem Uniface Product- Management diskutieren.

Die Teilnehmer haben diese Tagung mit einer Gesamtnote von 1,9, die Vorträge mit einer Durchschnittsnote von 2,2 bewertet. Die Bewertung der Vorträge reichte von 1,6 bis 2,9. Bei den Bemerkungen wurde der Uniface bezogene hohe Informationsgehalt, die Präsenz des Uniface Lab's und Durchschnittsnote von 2,2 bewertet. Die Bewertung der Vorträge reichte von 1,6 bis 2,9. Bei den<br>Bemerkungen wurde der Uniface bezogene hohe Informationsgehalt, die Präsenz des Uniface Lab's und<br>der Raum für individuellen E Bemerkungen wurde der Unitace bezogene none Intormationsgenalt, die Prasenz des Unitace Lab's und<br>der Raum für individuellen Erfahrungsaustausch von den Teilnehmern der Tagung positiv hervorgehoben.<br>Ein Rittermahl auf dem

Ein Rittermahl auf dem Auerbacher-Schloss rundete die diesjährige CBG Tagung mit der Möglichkeit des individuellen Gespräches ab. Ein Rittermani aur dem Auerbacher-Schloss rundete die diesjanrige CBG Tagung mit der I<br>individuellen Gespräches ab.<br>Die nächste CBG Tagung wird nun für September 2007 im Grossraum Berlin geplant.

nduellen Gespraches ab.<br>nächste CBG Tagung wird nu<br>**Education** 

### 4.1. Workshops

4.1. Workshops<br>Selbstkritisch haben wir auf unserer Mitgliederversammlung anläßlich der Jahrestagung in Bensheim 4. I . vvorksriops<br>Selbstkritisch haben wir auf unserer Mitgliederversammlung anläßlich der Jahrestagung in Bens<br>festgehalten, daß es die Arbeit und das Angebot im Bereich Workshops zu verbessern gilt. Selbstkritisch haben wir auf unserer Mitgliederversammlung anläßlich der Jahrestagung in Bensheim<br>festgehalten, daß es die Arbeit und das Angebot im Bereich Workshops zu verbessern gilt.<br>Ende Dezember 2006 wird die uniface festgehalten, daß es die Arbeit und das Angeborten.<br>Ende Dezember 2006 wird die uniface Version.<br>Entwicklung von Softwarelösungen bieten. Ende Dezember 2006 wird die uniface Version 9 zur Verfügung stehen und neue Möglichkeit<br>Entwicklung von Softwarelösungen bieten.<br>Die CBG wird Anfang Februar 2007 zum Thema "what's new" einen Workshop anbieten.

Entwicklung von Softwarelösungen bieten.<br>Die CBG wird Anfang Februar 2007 zum Thema "what's new" einen Workshop anbieten.<br>Wir möchten ausschließlich CBG Mitgliedern unter Anleitung eines erfahrenen Trainer die Möglichkeit Die CBG wird Anfang Februar 2007 zum Thema "what's new" einen Workshop anbieten.<br>Wir möchten ausschließlich CBG Mitgliedern unter Anleitung eines erfahrenen Trainer die Mög<br>geben, sich einen ersten Überblick über die neue Zu diesem Workshop in Dreieich im Hause Compuware werden wir Sie Anfang Januar 2007 einladen. geben, sich einen ersten Uberblick über die neue Entwicklungsumgebung zu verschaffen.<br>Zu diesem Workshop in Dreieich im Hause Compuware werden wir Sie Anfang Januar 2007 einladen.<br>Des weiteren werden wir unser Angebot durc

∠u diesem Workshop in Dreieich im Hause Compuware werden wir Sie Antang Januar 2007 einiaden.<br>Des weiteren werden wir unser Angebot durch Workshops via Internet erweitern. Ausgewählte Themen<br>sollen in maximal 1-stündigen werden. sollen in maximal 1-stundigen Sessions gemeinsam am Bildschirm und per Telefonkonferenz bearbeitet<br>werden.<br>An dieser Stelle möchte nochmals dazu animieren, Wünsche, Themenvorschläge und Anregungen zur

werden.<br>An dieser Stelle möchte nochmals dazu animieren, Wünsche, Themenvorschläge und Anregungen zu<br>Workshops direkt an <u>ronald.*mueller@c-b-g.org*</u> [oder](mailto:ronald.mueller@c-b-g.org) auf unserer Internetseite <u>www.c-b-g.org</u> einzureichen.

### 4.2. Trainings von Compuware

### **Entwicklung und Einsatz von Uniface Server Pages**

4.2.1. Entwicklung und Einsatz von Uniface Server Pages<br>Der schnelle Weg zur Uniface Server Page (USP) "schnell mal eben gezeichnet" oder generiert? Wo 4.2.1. Entwickiung und Einsatz von Uniface Server Pages<br>Der schnelle Weg zur Uniface Server Page (USP) "schnell mal eben gezeichnet" oder generiert? Wo<br>steckt eigentlich der Code Trigger, Hooks und Co? Uniface-Strukturen s Der schnelle Weg zur Uniface Server Page (USP) "schnell<br>steckt eigentlich der Code Trigger, Hooks und Co? Uniface<br>und –Properties. Weitere Themen dieses Trainings sind:

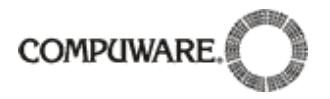

# **Ausgabe 01/06** Ξ

 $c$ <sub>DC</sub> a shekara ta 19

- Nutzung von Frames und iFrames
- Nutzung von CSS (Cascading Style Sheets)
- Nutzung von JavaScript
- USPs und AJAX (Asynchronous JavaScript for XML)
- USPs und HTTP Header
- State Management **Termine:**

## **16. - 17.01.2007 / 23.05. - 24.05.2007 4.2.2.**

### **UNIFACE Grundlagen, UNIFACE 8Foundation**

Sie sind in der Lage die Prinzipien des 3-Schichten-Ansatzes und der Ereignisorientierung in der modellbasierten, komponentenorientierten Anwendungsentwicklung mit UNIFACE Eight umzusetzen. Sie Sie sind in der Lage die Prinzipien des 3-Schichten-Ansatzes und der Ereignisorientierung in der<br>modellbasierten, komponentenorientierten Anwendungsentwicklung mit UNIFACE Eight umzusetz<br>können die diversen Editoren der En modellbasierten, komponentenorientierten Anwendungsentwicklung mit UNIFACE Eight umzusetzen. Sie<br>können die diversen Editoren der Entwicklungsumgebung entsprechend einsetzen und damit<br>Geschäftsobjektmodelle anlegen, sowie Geschäftsobjektmodelle anlegen, sowie Komponenten für die Präsentations- und Verarbeitungslogik<br>erstellen. **12.02. - 16.02.07 / 11.06. - 15.06.07 4.2.3.**

### **UNIFACE Anwendungsentwicklung UNIFACE 8Development**

Sie kennen die Möglichkeiten bei der Gestaltung von windows-spezifischen Objekten (Menüs, Panels, Widgets, etc.). Und können diese bei der Entwicklung von Form-Komponenten entsprechend verwenden. Sie kennen die Möglichkeiten bei der Gestaltung von windows-spezifischen Objekten (Menüs, Panels,<br>Widgets, etc.). Und können diese bei der Entwicklung von Form-Komponenten entsprechend verwenden.<br>Sie wissen wie die Ausgabe Widgets, etc.). Und können diese bei der Entwicklung von Form-Komponenten entsprechend verwenden.<br>Sie wissen wie die Ausgabe von Daten an einen Drucker über Report-Komponenten realisieren wird. Und<br>Sie vertiefen in diesem Sie wisse Sie vertiefen in diesem Seminar Ihre Fähigkeiten im Umgang mit der UNIFACE Entwicklungsumgebung

### Termine: 26.02. - 01.03.07 / 25.06. - 28.06.07

Termine: 26.02. - 01.03.07 / 25.06. - 28.06.07<br>Termine: 26.02. - 01.03.07 / 25.06. - 28.06.07<br>Weitere Compuware Schulungen finden Sie auf: <u>http://www.compuware.de/services/training/index.htm</u> nme. 2<del>6</del>.02. - 01.03<br>tere Compuware Sc<br>Product

# 5. Product<br>5.1. Kunden präsentieren Lösungen

### **Das neue** "eBeihilfe"verfahren beim Regierungspräsidium Kassel

Beim Regierungspräsidium (RP) Kassel erfolgt seit Beginn des Jahres 2005 die zentrale Beihilfenbearbeitung für das Land Hessen im neuen System "eBeihilfe". Damit wird das aus dem Landesprojekt eBeihilfe entwickelte Konzept und Verfahren für die elektronische Bearbeitung von Beihilfeanträgen bezeichnet. "eBeihilfe" beginnt bei der Erfassung der eingehenden Anträge, Belege und sonstigen Dokumente mittels leistungsstarker Scantechnik und endet bei dem automatisierten Druck und Versand der erstellten Bescheide in einer zentralen Druckstrafle.

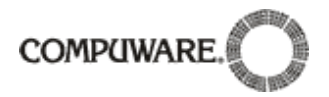

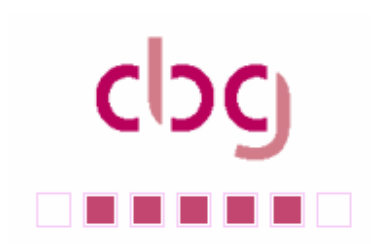

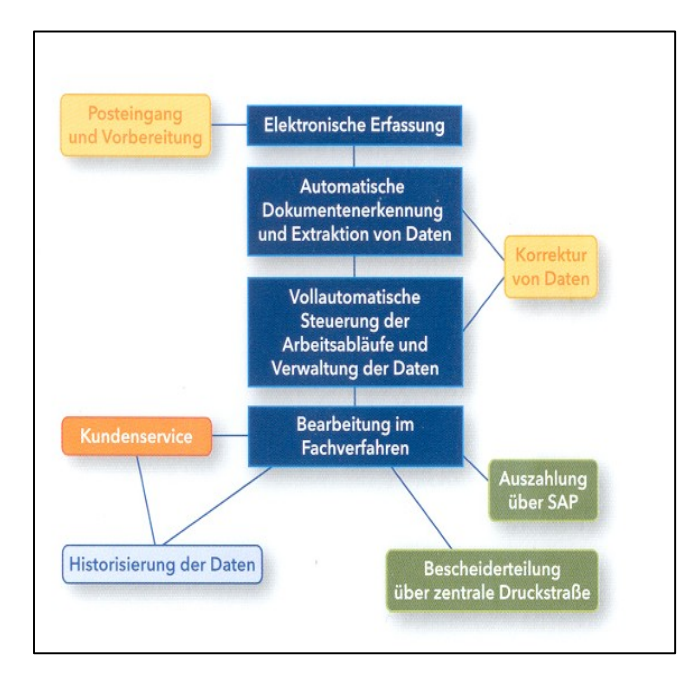

So arbeitet die zentrale eBeihilfe beim RP Kassel:

Im Posteingang werden die Eingänge zum Scannen vorbereitet. Das Datum von Posteingang und Scan-Vorgang sind identisch und dienen als Eingangsvermerk. Das System Posteingang und Scan-Vorgang sind identisch<br>und dienen als Eingangsvermerk. Das System<br>klassifiziert alle Eingänge nach Vorgangstypen. Es erkennt die Daten und leitet sie weiter. Beim klassifiziert alle Eingänge nach Vorgangstypen.<br>Es erkennt die Daten und leitet sie weiter. Beim<br>anschließenden maschinellen Datenabgleich mit Regeln oder Informationen aus Datenbanken werden Abweichungen automatisch gemeldet. Unklare oder nicht Datenbanken werden Abweichungen<br>automatisch gemeldet. Unklare oder nicht<br>erkannte Daten werden manuell ergänzt. erkannte Daten werden manuell ergänzt.<br>Sämtliche Vorgänge werden vollständig durch das System verwaltet. Es besteht aus einer<br>Integration des weiterentwickelten<br>Fachanwendungsprogramms "ELBA" mit dem Integration des weiterentwickelten Dokumentenmanagementsystem DOMEA. Die<br>Sachbearbeitung der Anträge und des<br>Schriftverkehrs erfolgt ausschließlich über Fachanwendungsprogramms "ELBA" mit dem<br>Dokumentenmanagementsystem DOMEA. Die<br>Sachbearbeitung der Anträge und des Sachbearbeitung der Anträge und des<br>Schriftverkehrs erfolgt ausschließlich üb<br>ELBA; eine computergestützte Schriftverkehrs erfolgt ausschließlich über<br>ELBA; eine computergestützte<br>Rechnungsprüfung ist nicht enthalten.

Die Erteilung des Beihilfenbescheides und die Auszahlungen werden nach Freischaltung automatisch .Rechnungsprüfung ist nicht enthalten<br>Die Erteilung des Beihilfenbescheides und die Auszahlungen werden nach Freischaltung automatisch<br>gesteuert. Druck und Versand der Beihilfebescheide erfolgt über eine zentrale Druckstra Die Erteilung des Beihilfenbescheides und die Auszahlungen werden i<br>gesteuert. Druck und Versand der Beihilfebescheide erfolgt über eine i<br>Hessischen Zentrale für Datenverarbeitung (HZD) in Wiesbaden.

Die Vorgangsdaten des Antrags werden nach Ablauf der gesetzlichen Fristen und die gescannten Hessischen Zentrale für Datenverarbeitung (HZD) in Wiesbaden.<br>Die Vorgangsdaten des Antrags werden nach Ablauf der gesetzlichen Fristen und die gesc:<br>Belegansichten (,Images') 10 Wochen nach der abschließenden Bearbeitun Belegansichten ('Images') 10 Wochen nach der abschließenden Bearbeitung gelöscht.<br>Darüber hinaus ist die frühere Papierakte nunmehr vollständig durch die elektronische Akte ("eAkte")

ersetzt; Anfragen von Beihilfeberechtigten können daher ohne Zeitverzögerung von jedem Arbeitsplatz aus beantwortet werden.

eBeihilfe ist ein neues Konzept für einen der klassischen staatlichen Verwaltungsbereiche mit Massenaufkommen. Mit diesem Verfahren konnte so die Bearbeitungszeit eines Antrages von vorher 6-8 Wochen auf jetzt durchschnittlich 10 Tage vom Eingang bis zum Bescheid gesenkt werden.

Die Fachanwendung ELBA wurde mit Uniface 8.4 entwickelt und besteht im Wesentlichen aus einer wocnen aur jetzt durcnschnittlich 10 Tage vom Eingang bis zum Bescheid gesenkt werden.<br>Die Fachanwendung ELBA wurde mit Uniface 8.4 entwickelt und besteht im Wesentlichen aus einer<br>Hautpansicht. Diese ist in 4 Bereiche unt Die Fachanwendung ELBA wurde mit Uniface 8.4 entwickelt und besteht im Wesentlichen aus einer<br>Hautpansicht. Diese ist in 4 Bereiche unterteilt, in denen dem Anwender über Reiterkarten(sog. TAB-<br>Widgets) die nötigen Informa Widgets) die nötigen Informationen angezeigt werden. Die Kommunikation zwischen den beiden<br>Systemen läuft über Interrupts (synchron und asynchron). Die Nutzdaten werden im XML-Format ausgetauscht.

### 5.2. Neue Features

Am 18.12.2006 wurde die <sup>n</sup>‰chste grofle Version von Uniface, Uniface <sup>9</sup> freigegeben. Uniface <sup>9</sup> bietet eine Reihe Features<br>Am 18.12.2006 wurde die nächste große Version von Uniface, Uniface 9 freigegeben. Uniface 9 bio<br>Leine Reihe neuer Funktionalitäten für den Entwickler und seine Endkunden. In Kürze sind das: eine Reihe neuer Funktionalitäten für den Entwickler und seine Endkunden. In Kürze sind das:<br>• Volle Unicode Unterstützung

- 
- Grafische Darstellung des Uniface Repositories  $\overline{a}$
- Farbverwaltung wie bei Windows XP und Vista, neue Widgets zur Farbauswahl $\bullet$

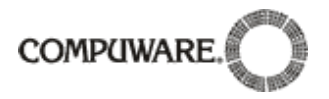

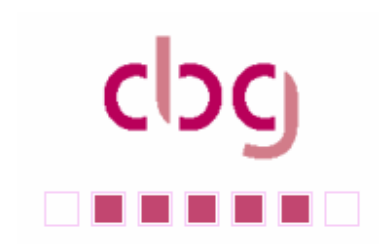

- Neue Widgets (RichEdit, Progress, Kalender, Outputbox)
- **Das Gridwidget und TreeWidget wurde erweitert Dynamisches Ändern des Form-Layouts**
- 
- XML Reader/Writer basierend auf dem SAX Parser<br>
Neues Proc-Statement für Import/Export/Compile etc.
- 
- Neues Proc-Statement für Import/Export/Compile etc.<br>Neuer integrierter Serverpage Editor mit XHTML Unterstützung für Web-Anwendungen

Neuer integrierter Serverpage Editor mit XHTML Unterstützung<br>Näheres auf http://frontline.compuware.com/ [und](http://frontline.compuware.com/) im nächsten CBG Newsletter.

### 5.3. Wishlist

Auf der CU2006 wurde auf Anregung der cbg beschlossen, daß es demnächst eine zentrale Wishlist im Compuware-Portal geben wird.

Die Wishes sollen mit einem Herkunfts-Kennzeichen (Benutzergruppe/Region) aufgegeben werden. Jede<br>Benutzergruppe hat auf die Wishes seiner Region ein Adminrecht mit der Möglichkeit der Bearbeitung wie<br>z.B. das Übersetzen n Benutzergruppe hat auf die Wishes seiner Region ein Adminrecht mit der Möglichkeit der Bearbeitung wie z.B. das Übersetzen nicht englisch verfaßter Wishes.<br>Jeder einzelne darf über den gesamten Pool aller Wishes voten, vorausgesetzt er liefert wie bisher eine

z.B. das Ubersetzen nicht englisch verraister Wisnes.<br>Jeder einzelne darf über den gesamten Pool aller Wishes voten, vorausgesetzt er liefert wie bisher eine<br>Begründung. Diese soll die Diskussion anregen und der Benutzergr Jeder einzelne darf über den gesamten Pool aller Wishes<br>Begründung. Diese soll die Diskussion anregen und der l<br>dem jeweiligen Wish Nachdrücklichkeit zu verleihen.

Ein Zeitrahmen wird noch gesetzt. Ausgearbeitet wird die neue Wishlist Plattform von dercbg und dem Produktmanagement von Uniface.

Bis dahin hoffen wir auf eine rege Nutzung der bestehenden Wishlist auf der cbg Homepage. In diesem Jahr sind bereits 4 Wishes aufgegeben worden. **5.3.1. ‹ber den Tellerrand geschaut**

### **OptimalTrace**

Mit OptimalTrace bietet Compuware Lösung für das Anforderungen - Management an. Anforderungen beschreiben neu zu erstellende Softwaresysteme oder Software Komponenten und werden mit OptimalTrace als so genannte "strukturierten Vorgaben" erfasst. Diese beschreiben alle Anforderungen aus der Sicht des Anwenders - mit Hilfe von graphischen Storyboards und der Abbildung der Beziehungen zwischen einzelnen Anforderungen untereinander. Es werden sowohl funktionale als auch aus der Sicht des Anwenders - mit Hilfe von graphischen Storyboards und der Abbildung der<br>Beziehungen zwischen einzelnen Anforderungen untereinander. Es werden sowohl funktionale als auch<br>nicht Funktionale Anforderungen an Verfahren von OptimalTrace hilft Business Analysten zusammen mit den Anwendern die neuen Anforderungen schnell und richtig zu erfassen. Das System erzeugt aus den Diagrammen und nicht Funktionale Anforderungen an das neue Software System berücksichtigt. Das strukturierte<br>Verfahren von OptimalTrace hilft Business Analysten zusammen mit den Anwendern die neuen<br>Anforderungen schnell und richtig zu er importiert werden, wobei OptimalTrace auf die Konsistenz der Daten achtet.